## System Test Report

# for PTS System

•Test Cases Specification

•Test Summary Report

Project Team Team 6

Latest update on: 2014-12-04

Team Information 김창규(201110202) 김민우(201111339) 배장길(201111359) 전진영(201111382)

### **Table of Contents**

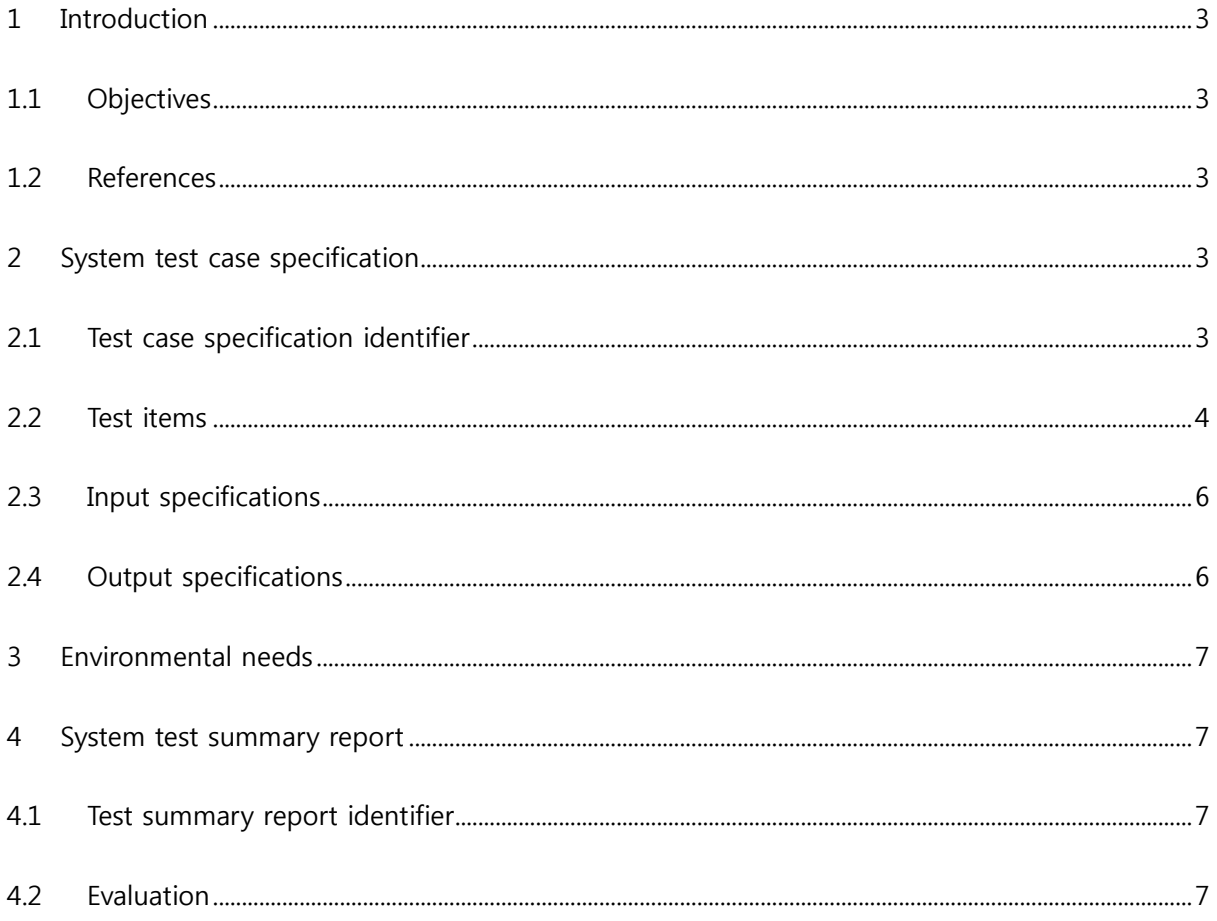

#### <span id="page-2-0"></span>1 Introduction

<span id="page-2-1"></span>1.1 Objectives

본 문서는 Public Transportation System(PTS)을 System test한 결과에 대한 Report 문서 이다. Test 요소들에 대한 Test수행 결과에 대한 내용을 담고있다.

<span id="page-2-2"></span>1.2 References

2014SE\_B\_TP2\_T6\_SRA\_Rev\_2.3

[\(http://dslab.konkuk.ac.kr/Class/2014/14SE/Team\\_Project\\_B/TP2/2014SE\\_B\\_TP2\\_T6\\_SRA\\_R](http://dslab.konkuk.ac.kr/Class/2014/14SE/Team_Project_B/TP2/2014SE_B_TP2_T6_SRA_Rev_2.3.pdf) [ev\\_2.3.pdf\)](http://dslab.konkuk.ac.kr/Class/2014/14SE/Team_Project_B/TP2/2014SE_B_TP2_T6_SRA_Rev_2.3.pdf)

2014SE\_B\_TP2\_T6\_SDS\_Rev\_1.2

[\(http://dslab.konkuk.ac.kr/Class/2014/14SE/Team\\_Project\\_B/TP2/2014SE\\_B\\_TP2\\_T6\\_SDS\\_R](http://dslab.konkuk.ac.kr/Class/2014/14SE/Team_Project_B/TP2/2014SE_B_TP2_T6_SDS_Rev_1.2.pdf) [ev\\_1.2.pdf\)](http://dslab.konkuk.ac.kr/Class/2014/14SE/Team_Project_B/TP2/2014SE_B_TP2_T6_SDS_Rev_1.2.pdf)

2014SE\_B\_TP4\_T6\_STP

- <span id="page-2-4"></span><span id="page-2-3"></span>2 System test case specification
	- 2.1 Test case specification identifier

#### Table 1 Test Design Identification

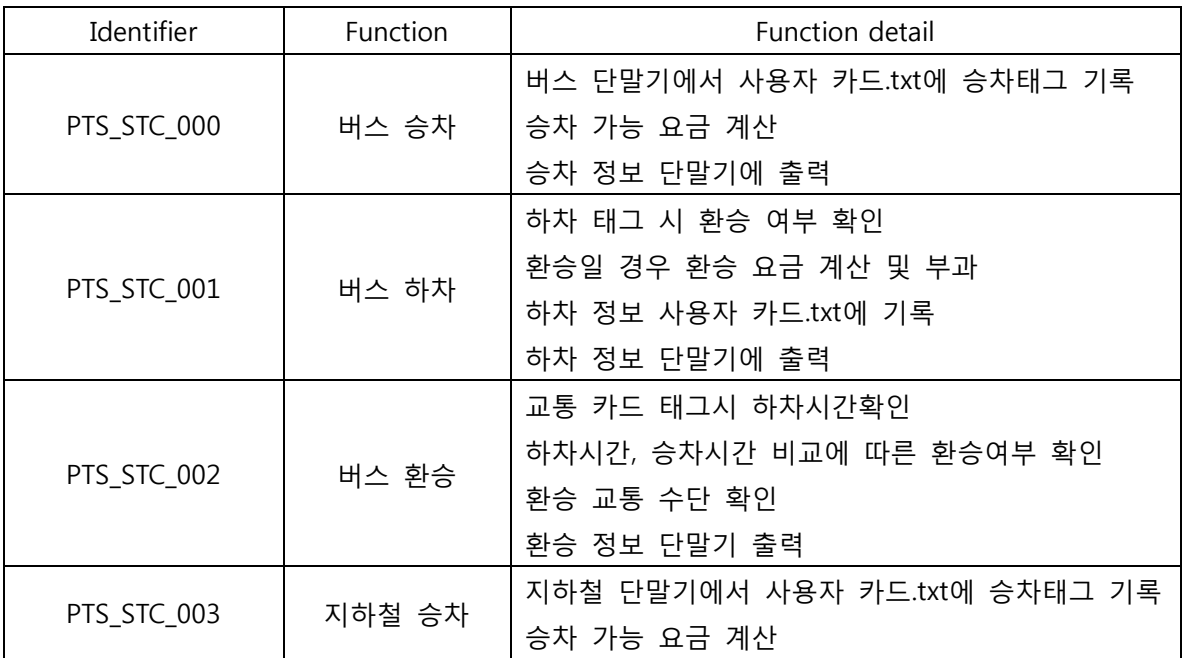

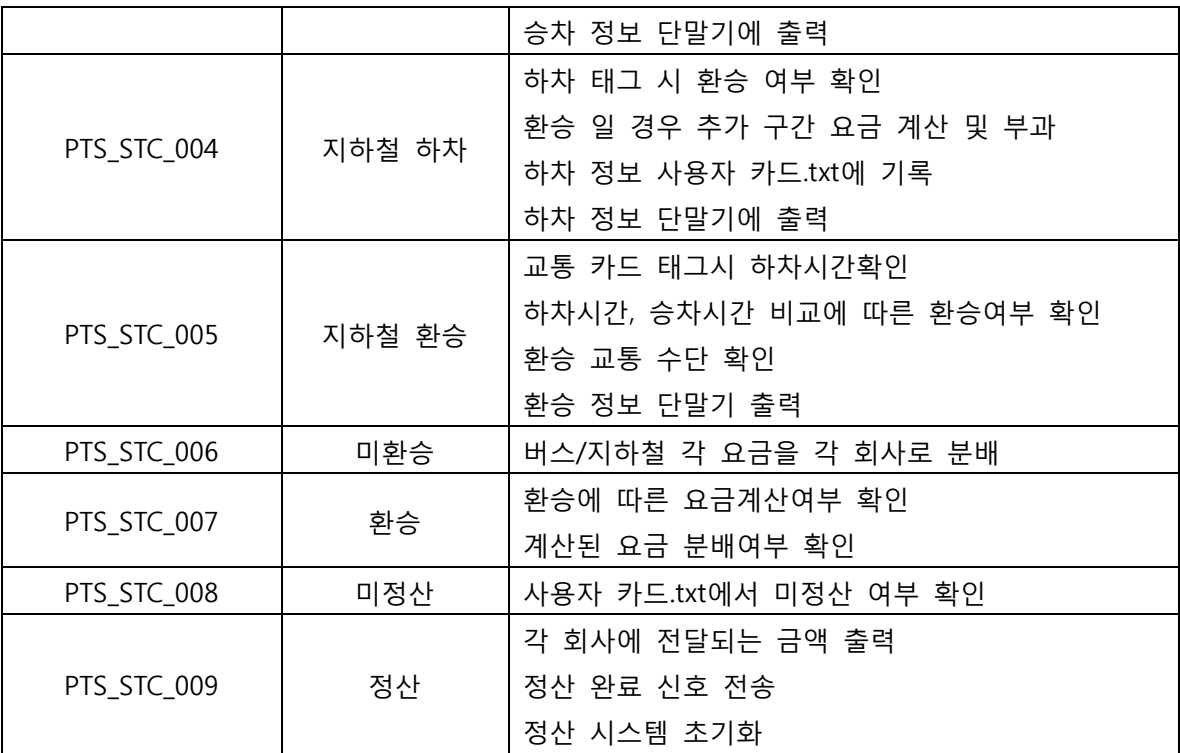

#### <span id="page-3-0"></span>2.2 Test items

#### Table 2 Test Case Identification

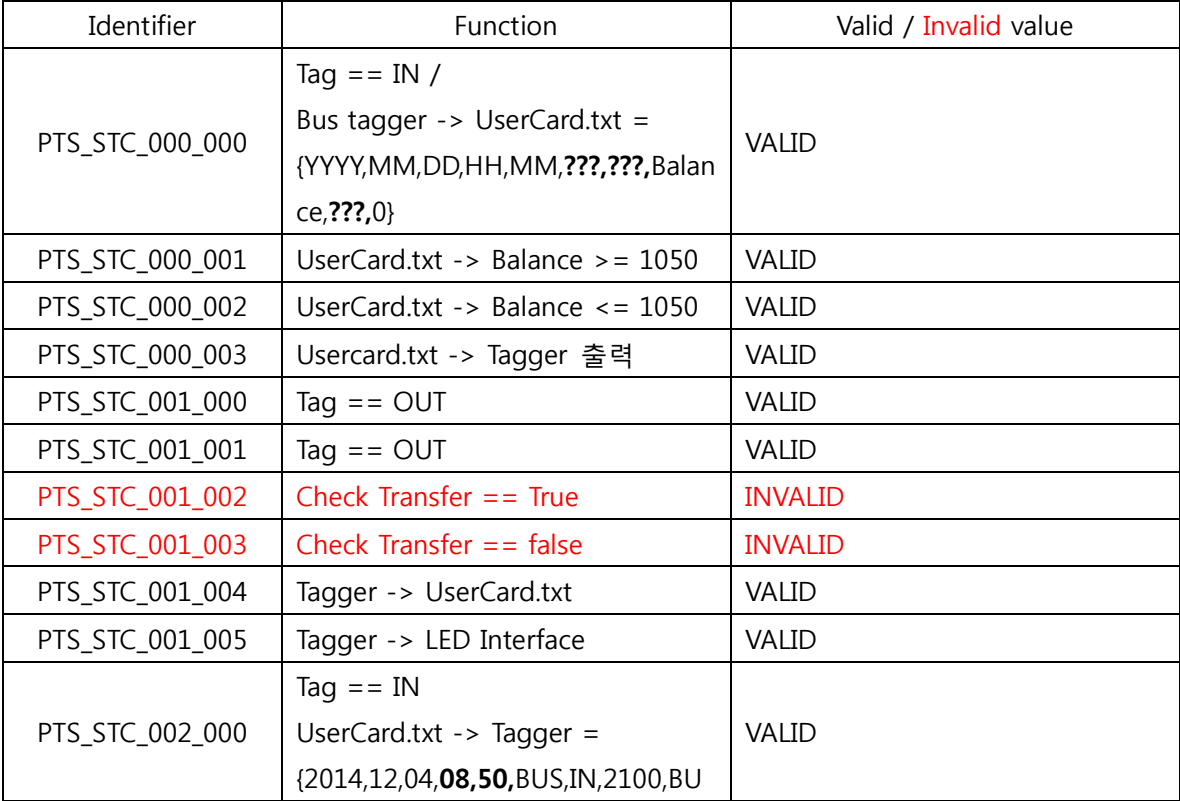

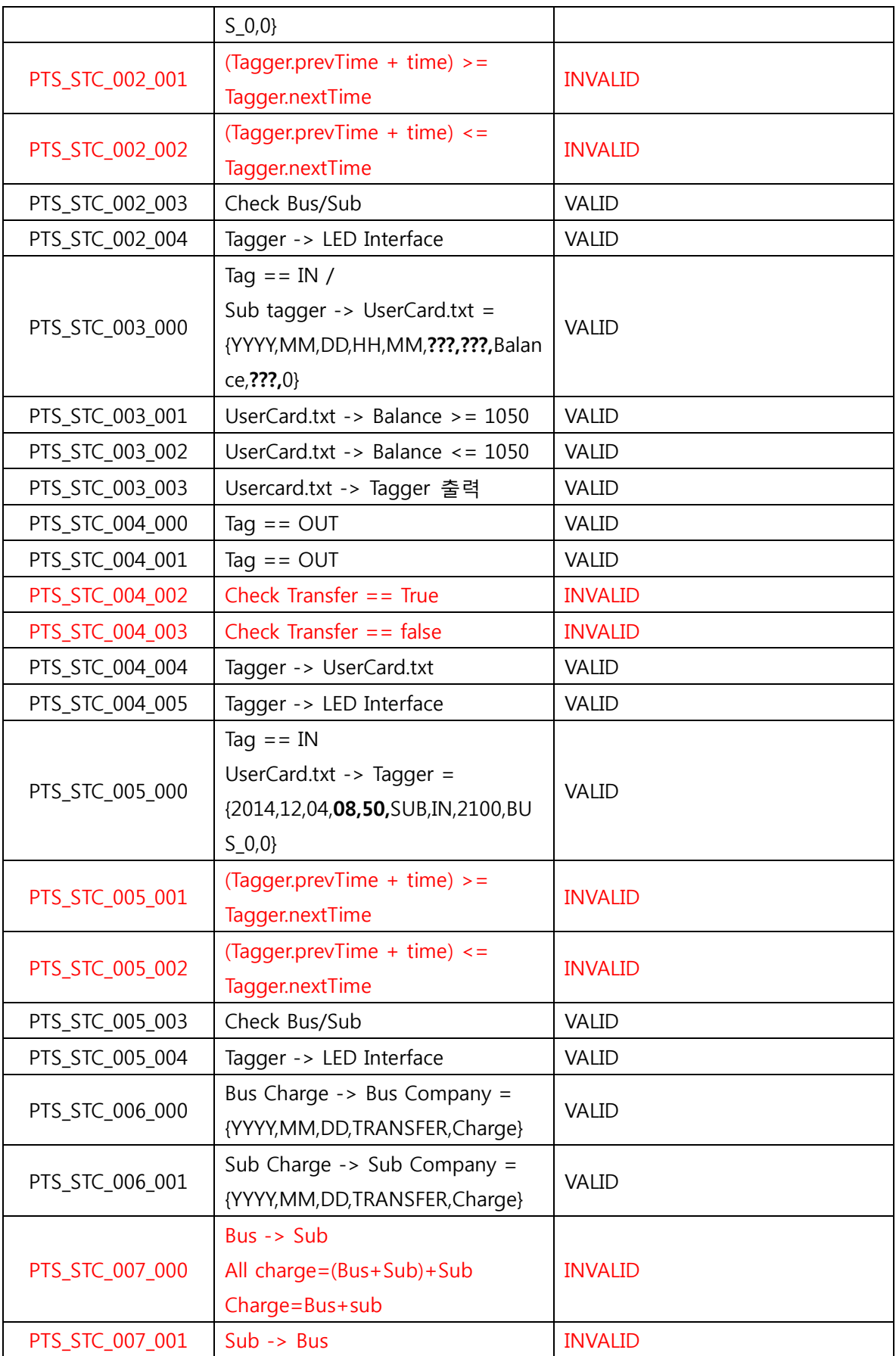

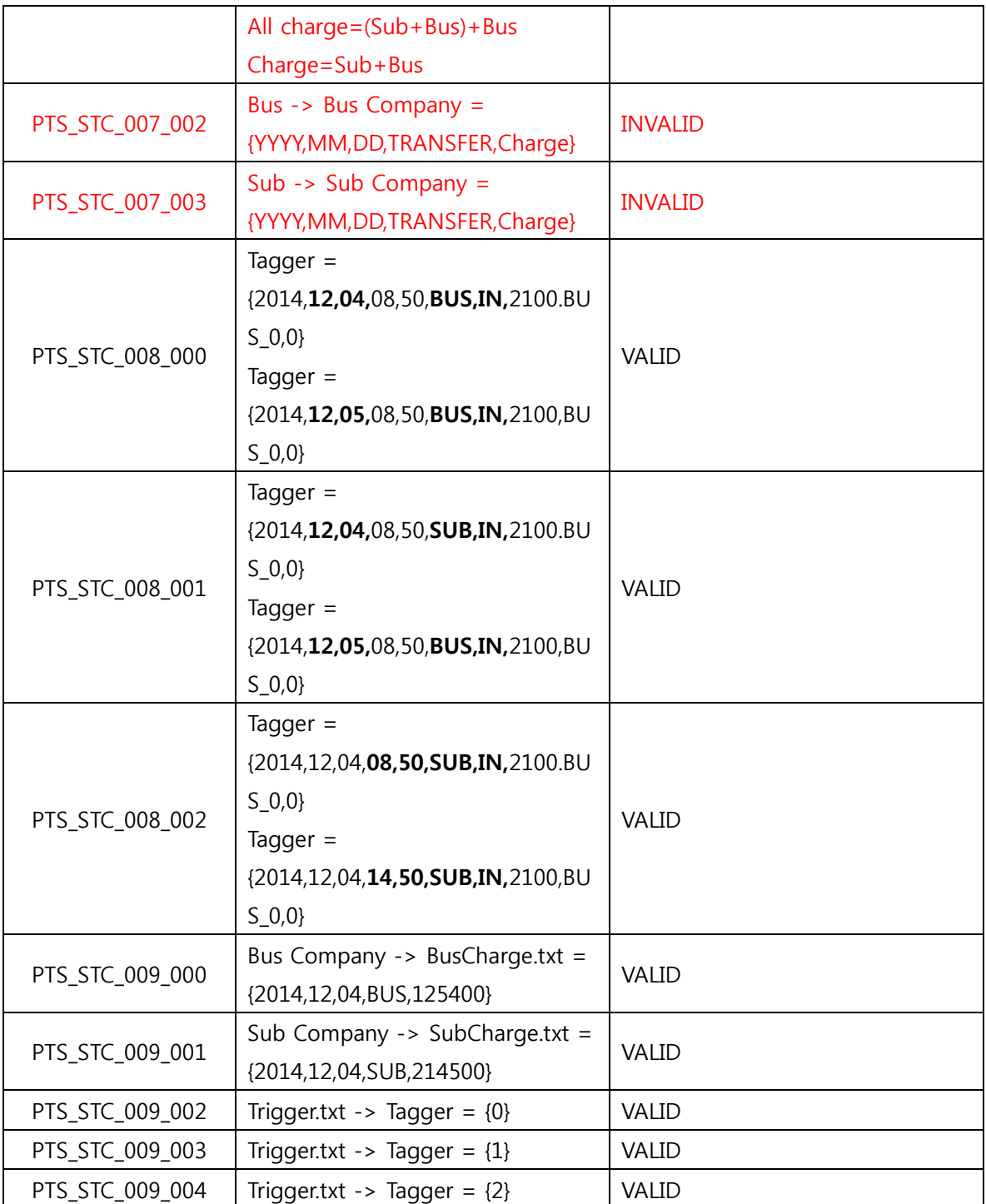

### <span id="page-5-0"></span>2.3 Input specifications

Table 1 Test Design Identification 참조

<span id="page-5-1"></span>2.4 Output specifications

Table 1 Test Design Identification 참조

<span id="page-6-0"></span>3 Environmental needs

Hardware & Platform, Cygwin, Vi, GCC

- <span id="page-6-3"></span><span id="page-6-2"></span><span id="page-6-1"></span>4 System test summary report
	- 4.1 Test summary report identifier
	- 4.2 Evaluation